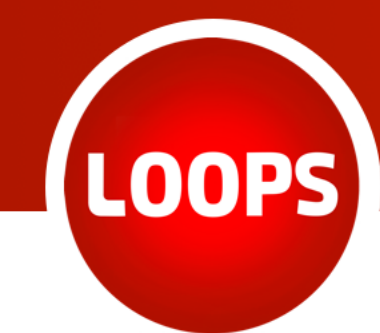

## **Loops** Business Software

## 64bit<sup>\*</sup>- Version für **LoopsFinanz & LoopsLohn**

\*gilt nur für Mac-Versionen

## Was Sie mit der neuen Version erwartet:

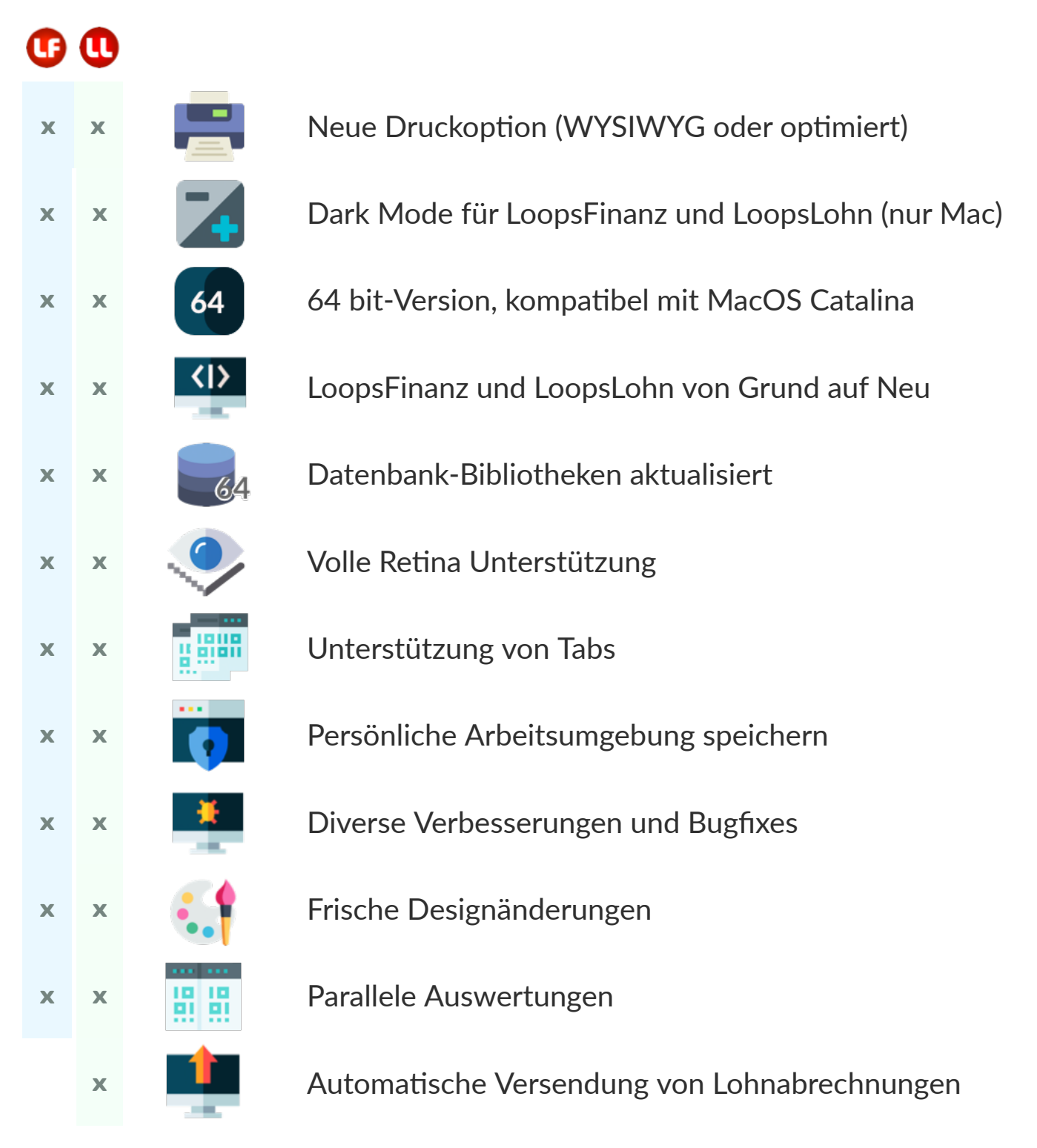

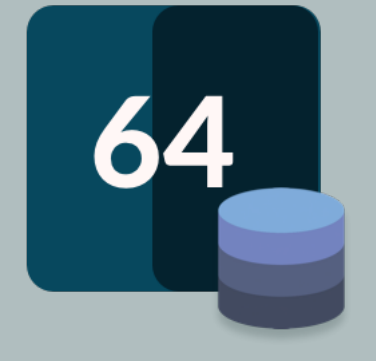

Die neuen Versionen 4 von LoopsFinanz und LoopsLohn wurden von Grund auf neu programmiert. Wir haben dabei die Entwicklungsumgebung und die benutzte Datenbank aktualisiert. Wir freuen uns Ihnen in weiteren Updates zusätzliche Neuerungen und Optimierungen anbieten zu können.

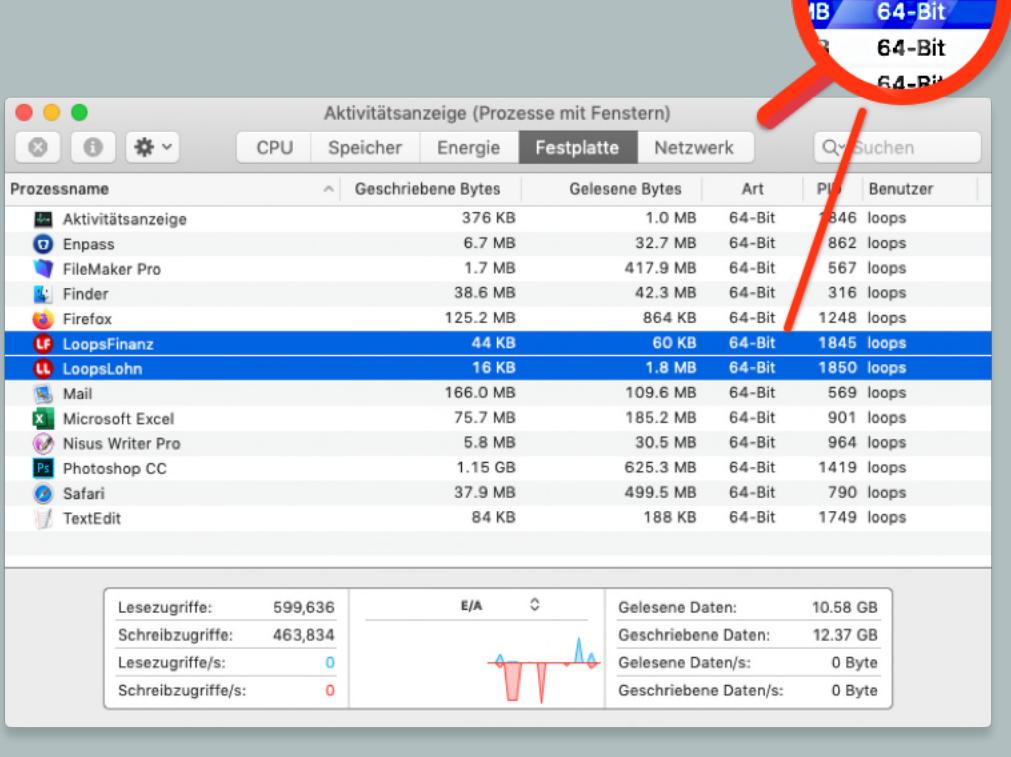

64-Bit 64-Bit

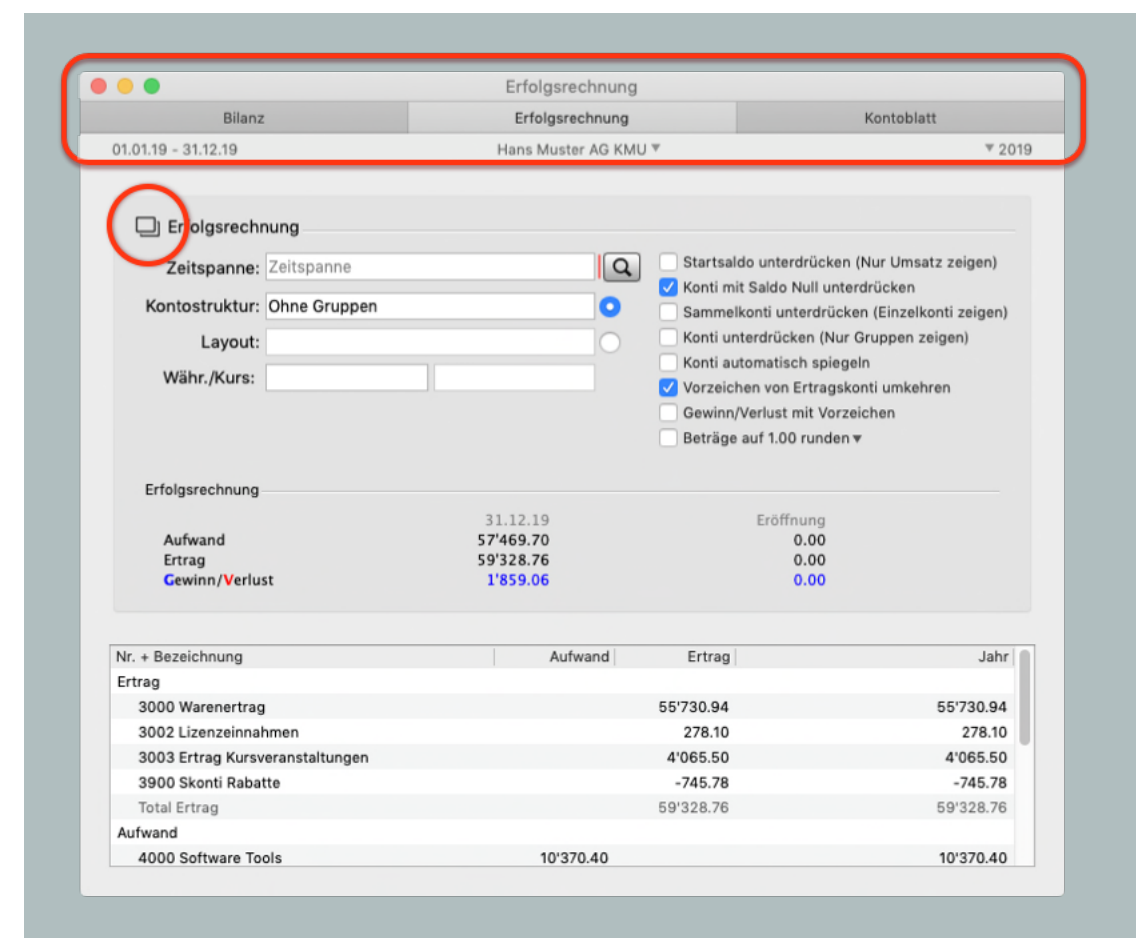

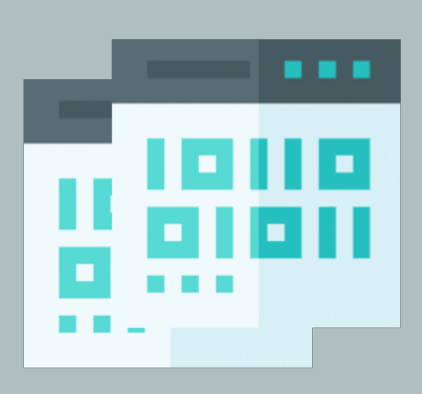

In der macOS-Version können Sie jetzt auch Fenster innerhalb von anderen Fenstern öffnen und in Tabs anordnen. Die Unterstützung wird nur in den Auswertungen angeboten. Sie können z.B. zusätzlich einer Bilanz auch noch einen Tab mit der Erfolgsrechnung und ein Kontoblatt öffnen.

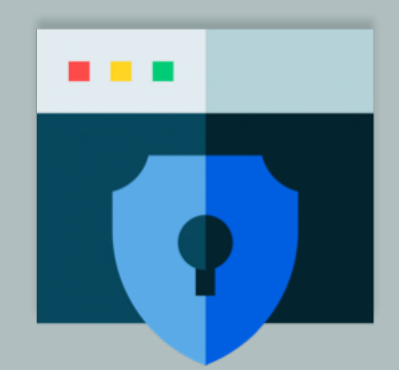

Im Menü **Extra** befindet sich jetzt eine neue Gruppe **Fenster-Funktionen**. Wenn Sie LoopsFinanz oder LoopsLohn beenden, können Sie jetzt einstellen, dass sich genau dieselben Fenster wieder öffnen, wenn Sie das Programm erneut starten. Oder Sie definieren, dass immer die zuletzt geöffneten Fenster geöffnet werden.

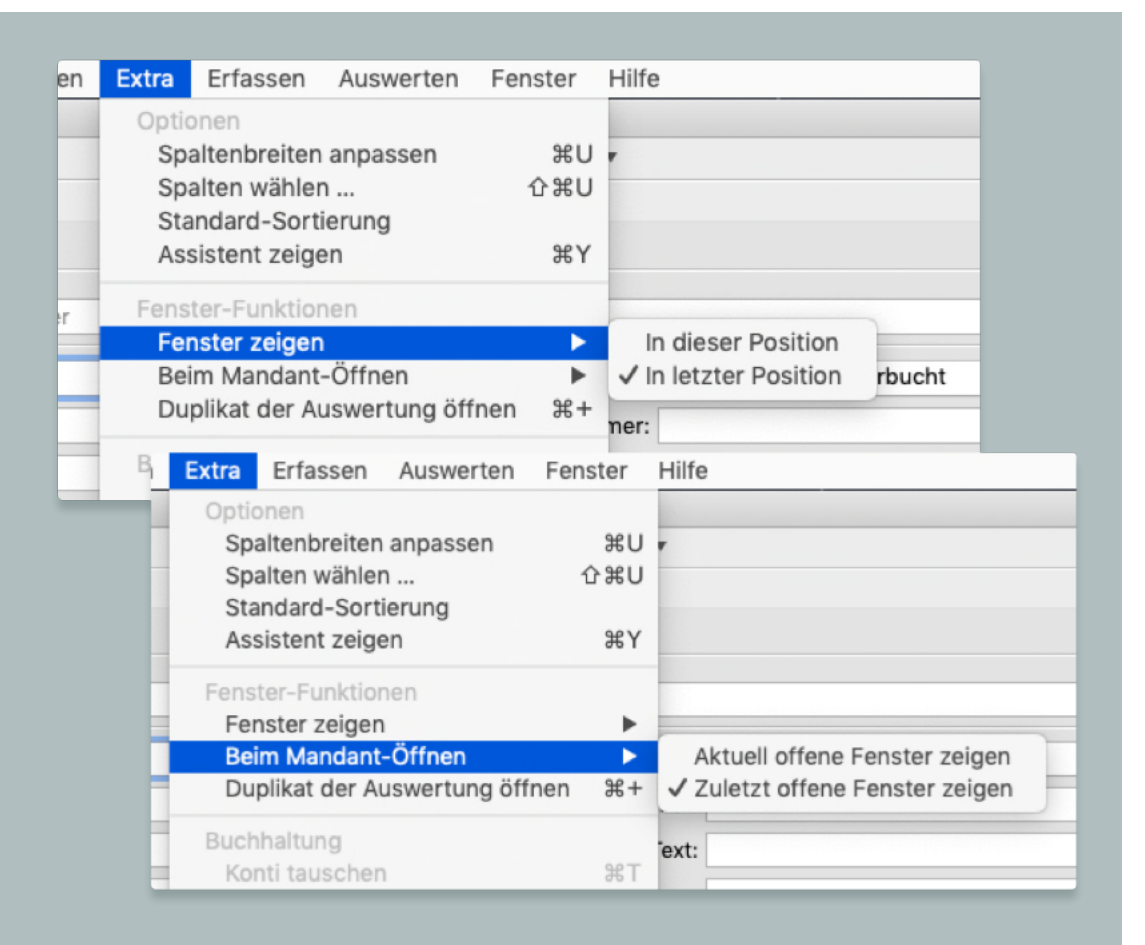

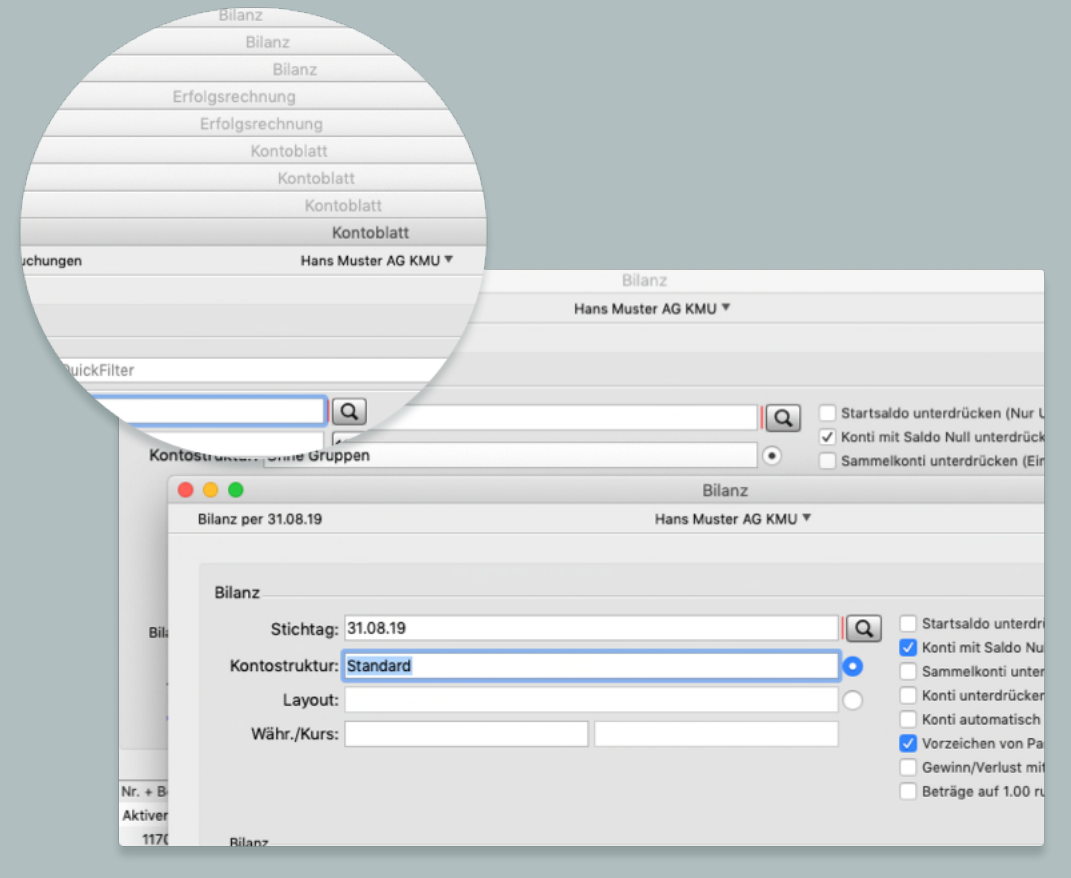

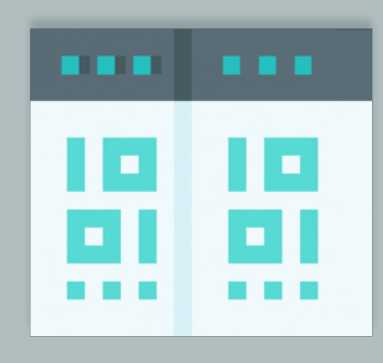

Jetzt können Sie **Auswertungen** mehrmals öffnen. Möchten Sie z.B. mehrere Kontoblätter sehen und kontrollieren, dann können Sie die Auswertung Kontoblatt in mehreren Fenstern öffnen. Sie können auch alle anderen Fenster im Menü **Auswerten mehrfach öffnen** und mit diversen Suchdaten filtern.

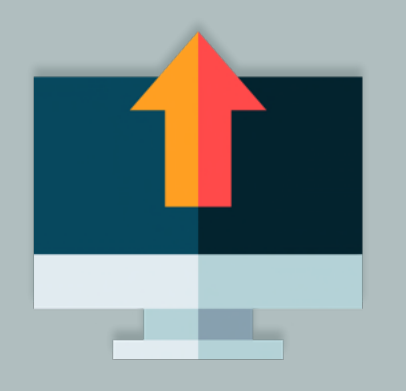

Die Auswertung **Lohnabrechnungen** kann jetzt **per E-Mail** verschickt werden. Die Versand-Einstellungen müssen nur hinterlegt und die persönlichen Mail-Adressen in **Anstellungen** erfasst werden. Die Lohnabrechnung kann an **alle** oder auch nur **einzelne Mitarbeiter** verschickt werden.

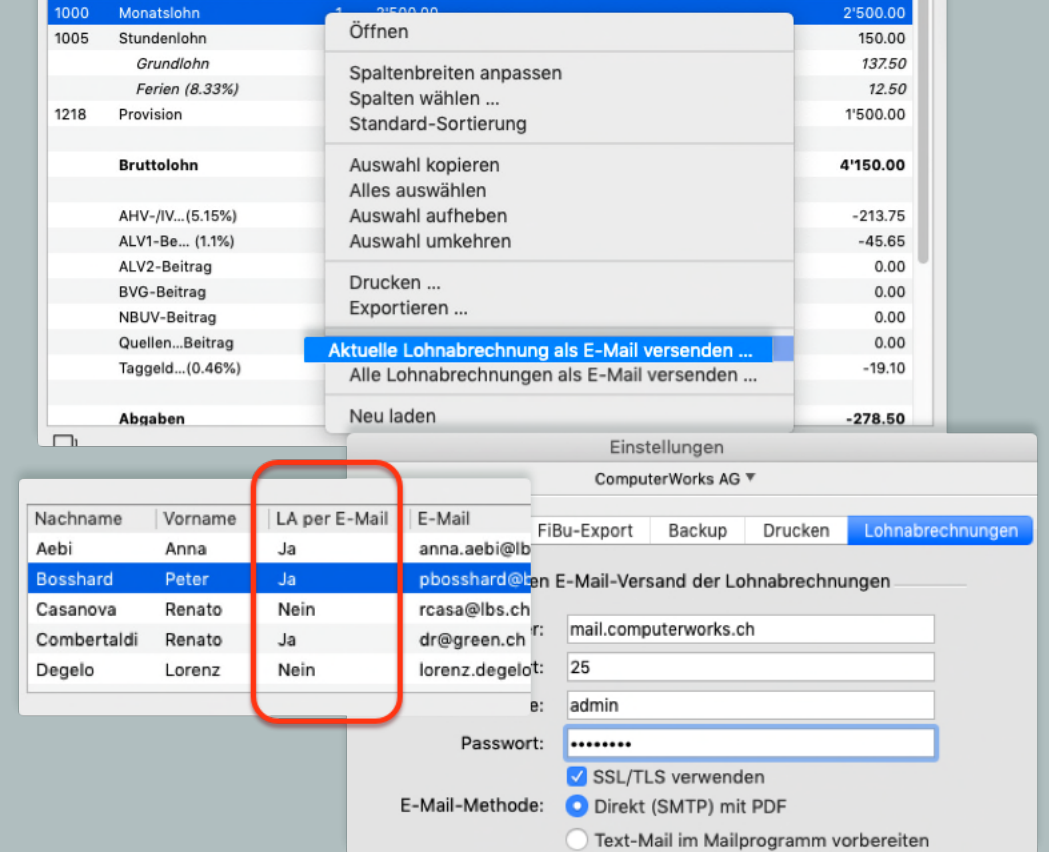

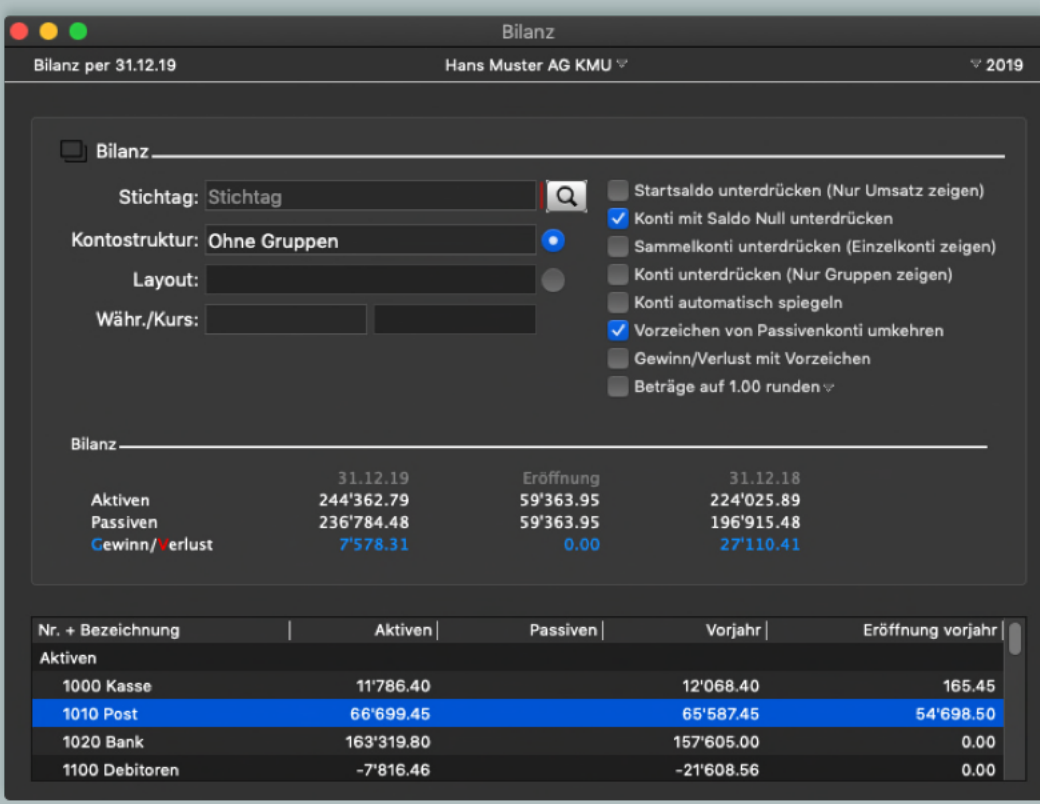

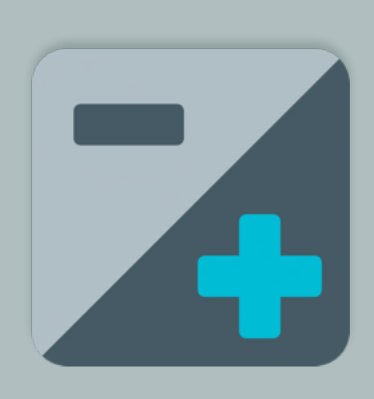

Der **Dark Mode** wird jetzt unter macOS Mojave und Catalina voll unterstützt. Nutzen Sie den Dark Mode, um die Anzeige auf dem Bildschirm abzudunkeln.

*Nach Updates suchen* im Menü **LoopsFinanz** bzw. **LoopsLohn** oder **Hilfe** sofort aktualisieren.

Falls Sie eine ältere Version haben, oder Ihr Wartungsvertrag abgelaufen ist, dann kl den Knopf unten und schreiben Sie uns eine kleine Nachricht, wir melden uns dann b

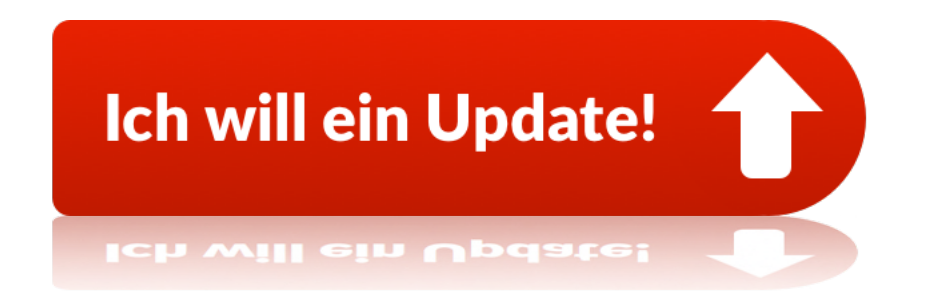

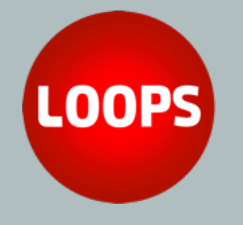

Loops Business Software AG Florenz-Strasse 1e • 4142 Münchenstein Tel 061 337 30 00 • Fax 061 337 30 01 loops@computerworks.ch

Mehr zu Loops Bus finden Sie unte

Mehr In

Abmelden